# **السمات العامة للإخراج الصحافي بالحاسوب**

دراسة نشرت في المجلة المغربية لبحوث الاتصال (الرباط: المعهد العالي للإعلام والاتصال - العدد العاشر، مايو 1999)، وتم تنقيحها وتحديثها في أبريل .2008

**د. محمد الأمين موسى\***

#### **تمهيد:**

لقد اقترن ظهور بوادر الإخراج الصحافي بالكتابة منذ العصور القديمة. فقد كان الإنسان في حاجـة إلـى أن يعرض أفكاره المكتوبـة فـي شكل يتسم بالجماليـة والوضـوح فـي الاسـتيعاب، وذلك من خلال الجدليـة القائمـة بين الشكل والمضمون. فـالنقوش والكتابـات علـى الجدران القديمـة التـي خلفتهـا الحضـارات القديمـة، تبـرز ميـل الإنـسان الفطـري إلـي الـعرض المـنظم للأفكار والأشياء. وعندما ظهر الورق وبرز فن تخطيط الكتب، لم يكن الخطاط يكتفي بكتابѧة الأفكار المملاة عليه بل كان كذلك، يقوم بزخر فة حواشي الصفحات ويجتهد من اجل ضبط السطور وإبراز العناوين وإضافة الرسومات التوضيحية والخرائط عند الضرورة.

وعندما تأسست المطبعــة علـي يـدي جـوتنبر ج، الـذي فـتح البـاب واسـعا أمــام الاتــصال الجماهيري، وبرزت للوجود الصحافة المكتوبة، كان لزاما على فن الإخراج الصحافي أن يتطور ويعطى للشكل الأهمية التي يستحقها، ليصبح جزءا من المضمون، خاصـة بعد أن فطنت الصحف إلى أهمية الإعلان (الإشهار) كمصدر دخل جيد، وكرسالة إعلامية يحتـاج إعدادها إلى عناية فائقة، وإلى الاعتماد على أسس نفسية وجمالية.

وفي عصرنا الراهن، وبفضل المجهودات المتكاملة التي يبذلها المحررون والمخرجون الفنيون، أصبحت الصحافة في القرن العشرين تستحق لقب السلطة الرابعة بعد السلطات التشريعية والقضائية والتنفيذيـة. إذ أصبحت الـصحافة قـادرة علـى تـسليط الأضـواء علـى القضايا المختلفة التي تهم الرأي العام بكيفية متعمدة ومدروسة.

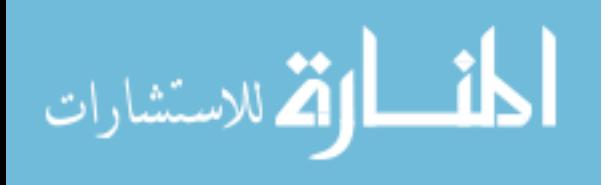

إن الإخراج الصحافي علم وفن. فهو علم لأنه يرتكز على أسس نفسية تتعلق بطبيعة الإدراك البصري للأشياء(1). كما يجب أن يبذل المخرج مجهودا كبيرا حتى يجعل تصفح الجريدة وقراءتها من لدن القارئ أمرا سهلا من خلال المجهود التشكيلي المبذول. كمـا أن المخرج الصحافي لا يقوم بعمل روتيني خال من البدائل، بل يواجه بخيارات متعددة تجعل اتخاذه للقرار الصائب يعتمد على ذوقه الفني. فهنـاك مجموعـة كبيرة مـن الخطـوط والإطـارات وأنواع مختلفة من الحشو والخلفيات عليه إن يختار ما يتلاءم مع سمات صحيفته وما يتلاءم وطبيعة الموضوع المطروق.

# **مدارس الإخراج الصحافي:**

لقد عرف الإخراج الصحافي منذ ظهوره مسيرة من التطور وتعددا في وجهات النظر، باعتباره فنـا ذا ارتبـاط بـالفن التشكيلي. فمثلمـا عرفت مسيرة الفنـون التشكيلية ظهـور عدة مدارس كل منها يرتكز إلى فلسفة ورؤية محددة للعالم، عرف الإخراج الصحفي، بدوره، ظهور عدة مدارس تـأثر بعضها بالمدارس التشكيلية المتزامنـة معهـا، وتـأثر البعض الآخر بنتائج الدراسات النفسية والتعامل مع الإخراج الصحافي على ضوئها.

هكذا يمكن التحدث عن ثلاث مدارس لقيت كل واحدة منها اهتماما ما. فالمدرسة الأولى هي الكلاسيكية أو مدرسـة التـوازن؛ والثانيـة هـي المدرسـة المعتدلـة؛ أمـا المدرسـة الثالثـة فهـي المدرسة الحديثة.

# **1 – المدرسة الكلاسيكية(2)**

برزت هذه المدرسة مـع ظهور الإخراج الـصحفي. وهي تقوم علـى مبدأ التوازن الشكلي المتماثل Symmetrical Balance: أي إذا قسمنا الـصفحة إلـى قسمين متساويين يجب أن يكون للعناصر في القسم الأول (عدد المواضيع، العناوين، الصور..)، مـا يشابهها أو يماثلها في القسم الثاني.

وقد تأثرت هذه المدرسة بفلسفة التنـاظر والتماثل التي كانت سـائدة في الممارسـة التشكيلية والهندسية.

ومن أبرز عيوب هذه المدرسة، أنها تعطي انطباعا بالرتابة والاصطناعية، وقد تضطر المخرج إلى التدخل في مضمون المادة الإعلامية سواء بالاختصار والبتر أو بـالتمطيط حتى يتمكن من تحقيق التوازن البصري المطلوب.

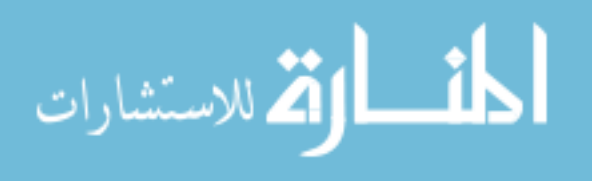

# **2 – المدرسة المعتدلة**

لقد حاولت هذه المدرسة التخلص من مبدأ التوازن المتماثل، تفاديا لعيوبه. ومن أبرز مذاهبها:

أ **– مذهب التوازن اللاشكلي**: وهو تكسير لقاعدة التوازن الشكلي المتماثل، حيث يهتم المخرج فقط بالتوزيع العام للعناصر والكتل اللونية شريطة ألا توازي الواحدة منها الأخرى. فمثلا: الصورة التي في أعلى يمين الصفحة لا تقابلها بالضرورة صورة أو مساحة لونيـة في أعلمي يسار الصفحة. والمبدأ نفسه ينطبق علمي المستوى العمودي بين النصف الأعلمي للصفحة والنصف الأسفل.

وقد مكّن هذا المذهب المخرج الـصحافي من تجـاوز التعقيدات التـي تفرضـها المدرسـة الكلاسيكية، وأتـاح لـه حريـة توزيـع المواضـيع واختيـار أماكنهـا حسبما تتطلبـه أهميـة تلك المواضيع.

**ب – مذهب التوازن مع التباين**: ويقوم آذلك على تكسير مبدأ التѧوازن الѧشكلي المتماثѧل. كما يساعد على استغلال أسفل الصفحة باعتبار ها مساوية لأعلى الصفحة في الأهمية. فإذا كان الموضوع الأهم في أعلى يمين الصفحة، ليس بالضرورة أن يكون التالي له في الأهمية في أعلى يسار الصفحة، إذ يمكن أن يكون في أسفل الصفحة سواء في يمينها أو يسارها.

ج ــ ا**لمذهب التربيعي:** يختلف هذا المذهب عن سابقيه، ويقترب من مدرسة التوازن الشكلي المتماثل. إذ يتم فيه تقسيم الصفحة إلى أربـع كتل لونيـة مـع اختلاف الأحجـام. فمثلا: حصيلة الكتلة اليمنى العليا والكتلة اليسرى السفلى قد تساوي حصيلة الكتلة اليسرى العليا والكتلة اليمنى السفلى.

**د – المذهب الترآيزي:** وهو يجمع بين القديم والحديث. حيث يتم الترآيز علѧى الموضѧوع الرئيس فقط، وعادة ما تنشر معه صورة. وهكذا نجد أن الصحف التي تقرأ من اليسار إلى اليمين تركز على أعلى يسار الصفحة، بينما الصحف التي تقرأ من اليمين إلى اليسار تركز على أعلى يمين الصفحة.

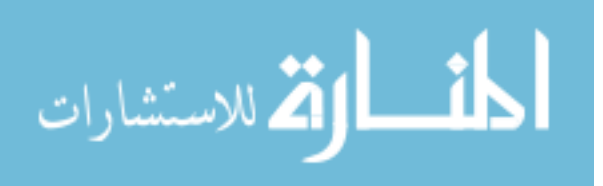

## **3 – المدرسة الحديثة**

تسعى هذه المدر سة إلى الابتعاد بشكل الصحيفة عن التقليد، و توفير المز يد من المساحات البيضاء والراحة للقارئ، وذلك اعتمادا على أسس الإدراك البصري، بحيث لا يتنـاقض ذلك مع الاستغلال الأمثل للمساحة. ومن ابرز مذاهب هذه المدرسة:

**أـ مذهب التجديد الوظيفي:** ويقوم على الانسيابية في الإخراج والابتعاد عѧن التكلѧف. فهѧو لا يعتمد على الأشكال الفنية المبالغ فيها وكثرة الإطارات والكتل اللونية والخطوط. ونلاحظ أن هذا المذهب هو السائد الآن في الصحف الصادرة باللغات اللاتينية.

**ب ـ مذهب الإخراج الأفقي**: ويقوم هذا المذهب على الاتجاه الأفقѧي تجѧسيدا لفكѧرة مѧسرى العين الأفقي. إذ أن القارئ يجول ببصره عبر السطر على خط أفقي مستقيم، قبل متابعة بقيѧة الأسطر عموديا. وينقذ هذا المذهب الصفحة من الرتابـة العموديـة، حيث يتم توزيـع المـواد علمي الصفحة في اتجاهات أفقية تتيح للعين سهولة القراءة وتتبع الأخبار وتتم جدولة المواضيع من اليمين إلى اليسار في اللغات ذات الهيمنـة اليمنـى، والعكس فـي الـصحف ذات الهيمنة اليسرى.

ج **ـ مذهب الإخراج المختلط:** يعتمد هذا المذهب على توزيع المواضيع التي تتضمنها الصفحة في كل المساحات دون التركيز على موضوع بعينـه، فكل المواضيع تتقارب في الأهمية وتساهم في تشكيل جمالية الصفحة. ويتيح هذا المذهب للمخرج الفرصـة لتوظيف أكبر قدر من العناوين والصور التي تبرز كل موضوع على حدة. والصفحة التي تعتمد هذا المذهب لا تحتاج إلى موضوع رئيس وآخر فرعي، بل تعامل كل المواضيع معاملة موحدة، لذا لا يستطيع القارئ أن يستنتج أي المواضيع أهم، أي تختفي أهمية الماآيت السياسي.

بالإضافة إلى هذه المدارس الإخراجية بمذاهبها المختلفة، يلجا المخرجون إلى الاستفادة من بعض الأشكال الهندسية في إضفاء جمالية على الصفحة. فقد يتعامل المخرج مع الصور والكتل اللونية بأسلوب الهرم أو الهرم المقلوب: إذ يتم وضع صورة صـغيرة فـي أعلـي وسط الصفحة، وفى وسطها تكون صورة كبيرة أو عدة صور منتشرة أفقيا، حيث يعطي مجموع الصور شكل الهرم. ويتم اتباع العكس في حالة الهرم المقلوب. وقد يلجا المخرج إلى أسѧلوب التدرج في توزيع الصور والكتل اللونية حيث تنتظم في أحد أوتار الصفحة.

ونخلص من استعراضنا لمدارس الإخراج الصحافي، إلى أن هناك هامشا كبيرا للإبداع يساعد المخرج الفنان على أن يزاوج بين الشكل والمضمون حتى تبلغ الرسالة الاتصالية غايتها. والمخرج ذو الإحساس المرهف يستطيع أن يختـار المذهب الإخراجي الملائم لكل

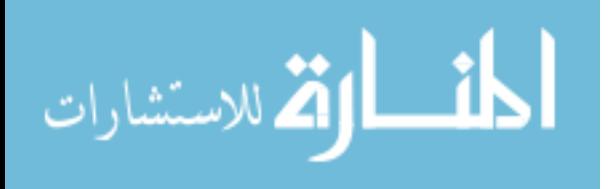

صفحة وذلك في انسجام مع الصفحات الأخرى بعيدا عن الرتابة والتقليد، وبعيدا عن المغالاة في التنويع والإتيان بما هو غريب مستهجن.

#### **الماكبت :**

أصل هذه الكلمة فرنسي Maquette وتدعى في اللغة الانجليزيـة Basesheet وتعني المخطوطـة الأساسـية التـي تبـين سياسـة الجريدة وموقفهـا مـن المواضـيع مـن حيث أولويـة توزيعها على الصفحة، ومن حيث إبراز بعضها دون الآخر (3).

وغالبا ما تكون عبارة عن ورقة واحدة. وتتم الإشارة إلى المواضبع، في الماكيت، بكيفية رمزية تقريبية، مع ترك هامش للمخرج يستطيع من خلاله أن يتصرف وفقا للإمكانيات التي تتيحها مساحة الصفحة.

ويقوم الماكيت بدور فعال في مساعدة المخرج على إنجاز الصفحة، ويعفيه من بعض المسؤولية فيمـا يتعلـق بأهميـة المواضـيع. وهـو رسـالة مـن هيئـة التحريـر (ممثلـة بـسكرتير التحرير)، إلى المخرج تخبره بأهمية بعض المواضيع التي قد لا يطلع عليها هذا الأخير. ويفترض أن يكون الماكيت من بين مهام سكرتير التحرير، الذي توكل إليه كذلك مهمـة اختيار العناوين المناسبة للمواضيع باعتباره حلقة الوصل بين هيئة التحرير والقسم الفني والتقني. وهذا لا يمنع من أن يتم وضع الماكيت من لدن رئيس التحرير، أو المحرر المكلف بأعداد الصفحة المختصة باعتباره أآثر التصاقا بها.

ماذا نجد في الماكيت؟ نجد مجموعة من الر موز والتخطيطات التي توضح الآتي:

- عدد أعمدة الصفحة.
- عدد الأعمدة التي يجب أن تخصص لموضوع بعينه وارتفاع هذه الأعمدة تقريبا (أي المساحة المخصصة للموضوع).
	- الإطارات والخطوط المستقيمة الفاصلة بين المواضيع.. أهي سميكة أم رفيعة؟
- توزيع العناوين على المѧستويين الأفقѧي والرأسѧي: هѧل يمتѧد العنѧوان علѧى عمѧودين أم على أربعة مثلا. وهل يجري على سطر أم سطرين أم أكثر؟
- مكان توقيع كاتب الموضوع Byline: أفي بداية الموضوع أم في نهايته. أفي اليمين أم في اليسار. أيكون داخل إطار مستطيل أم دائري أم داخل شكل حر؟
- عرض المصور وموقعها: هل تكون المصورة علمي عمودين أم ثلاث، أم أكثر وأين نضعها وهل نجعل النص ينساب حولها؟

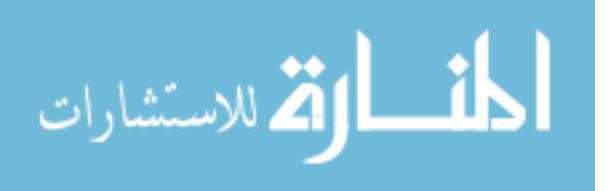

- امتداد كتل النص: هل تنساب كتلة النص على عرض عمود أم عمودين أم ثلاثـة أعمدة (غالبا ما يرجع التحكم في امتداد كتل النص للمخرج)؟
- الإشارة إلى وجود مقدمة في كتلة منفصلة عن بقية النص سواء كانت مؤطرة أو غير مؤطرة.
- خالبا ما يرمّز للصورة بشكل من الأشكال الأساسية (المربع/المستطيل Polygon– الدائرة – المثلث) أو الحرة، داخله خطان وتريان متقاطعان على شكل حرف (X)؛ ويرمز لانسياب النص بخط ترددي أفقي يبين انسياب نص المقدمة والعناوين الرئيسة والفرعين، وخط ترددي رأسي يبين انسياب بقية النص.
	- الإشارة إلى أحجام بعض المانشيتات والعناوين الرئيسة.
- الإشارة إلى بعض وسائل إبراز العنـاوين، مثل: الكتابـة بـالأبيض علـى خلفيـة سـوداء .(Negative)
- وأخيرا يبين الماكيت الإطارات المفتوحة من أعلى دلالـة على أن المواضيع التي بداخلها تنتمي إلى الموضوع الذي يعلوها مباشرة.

# **أبرز برمجيات الإخراج الصحافي**

منذ أن دشنت شركة آبل ثورة النشر المكتبي في منتصف ثمانينـات القرن الماضـي، اهتمت شركات البرمجيات بتوفير حلول متكاملة للنشر المكتبي والإخراج الصحافي بدءا من معالجة النصوص ومعالجة الصور مرورا بالإخراج وصولا إلى فرز الألوان.

و علمي الرغم من أن جل البر مجيات المستخدمة في دورة الإخراج الصحافي تتوفر علي أدوات لتحريـر النـصوص، إلا أنهـا تميـل إلــي التخـصص. فبرمجيــات، مثـل: Wintext وSimple Text أو معلم النـصوص وMS Word تخصـصت فـي تـوفير أدوات سـهلة تــساعد علــي إدخــال النــصوص للحاســوب معالجتهــا؛ بينمــا تخصــصت بر مجيــات آѧـPhotoshop وPhotoImpact Corel فѧي معالجѧة الѧصور، علѧى الѧرغم مѧن توفيرهѧا على أدوات لكتابة النصوص ومعاملتها معاملة الصور.

ومن بين أشهر برمجيات الإخراج الصحفي الاحترافية، نجد:

- 1. الناشر المكتبي والناشر الصحفي، وقد أنتجتهما شركة ديوان في إطار تعريبهما لبرمجية Ready Set Go التي كانت رائدة في مجال النشر المكتبي.
- 2. PageMaker و InDesign مــن شــر كة Adobe عملاقــة بر مجيــات التــصميم الجرافيكي والنشر المكتبي.

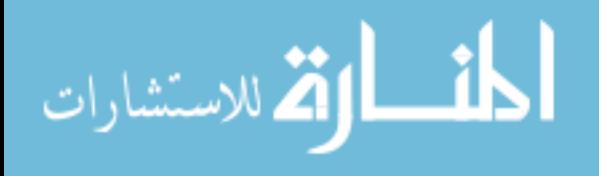

- 3. Quark Xpress من شركة Quark، وقد تمت مواءمته للتعامل مع النصوص العربية من لدن شرآة Layout اللبنانية بإضافة ملحق ArabicXT.
	- .4 Publisher MS من شرآة مايكروسوفت.

وتتسم كل هذه البرمجيات بقدرتها على توفير بيئة مرنـة ومزودة بـالأدوات اللازمـة التـي تمكن المخرج من تصميم مطبو عتـه وإخراجهـا بكيفيـة احترافيـة. فهـي تمكن المخرج علـي تقسيم الصفحة إلى أعمدة وصفوف تتماشى مع التصور الموضوع في الماكيت؛ وهي كذلك مزودة بأدوات التنسيق اللازمـة مثـل المحـاذاة واختيـار الخطـوط والـتحكم فـي أحجامهـا وأنماطها؛ كما تتوفر على إمكانية استجلاب الصور وتنسيقها ضمن النصوص أو منفردة؛ وتزود المخرج بكل الألوان التي قد يحتاجها، بالإضافة إلى الإطارات والخطوط المستقيمة؛ فضلا عن وجود بعض أدوات رسم الأشكال الأساسية التي تستخدم في الخلفيات أو في تقديم النصوص. وبصفة عامـة، يمكن القـول أن هذه البرمجيـات تلبـي إلـي حـد كبيـر حاجيـات المخرجين التصميمية، الأمر الذي يمكن ملاحظته بجلاء في تطور شكل المطبوعات خلال العقدين السابقين.

# **عناصر الإخراج الصحفي**

تتكون عمليـة الإخـراج الـصحافي الإلكترونـي، مـن عـدة عناصـر يفتـرض علـي المخـرج الصحافي الناجح أن يكون ملما بها. فالصفحة تتكون من نصوص وإطارات وصور ورسوم مختلفة تتوفر برمجيات الإخراج الصحافي على أوامر تمكن المخرج من معالجتها. وكلما كان المخر ج الصحافي متقنا لبر مجيات الإخر اج بدت الصفحة المخرجة أكثر إتقانا.

إن عناصـر الإخـراج الـصحفي التـي يجب الإلمـام بهـا مـن لـدن المخـرج، هـي: الخطـوط (Fonts)؛ والإطارات والخطوط الفاصلة؛ والصور؛ والفراغ (البياض)؛ والتنسيق؛ وبنـاء الصفحة؛ وأخيرا توازن الصفحة.

## **I – الخطوط:**

بعد أن اقتحم الحاسوب ميدان الإخراج الصحافي في منتصف ثمانينـات القرن العشرين، تمكن المصممون من إدخال مجموعة كبيرة من الخطوط، وتم تطوير البرمجيات التي تمكن المستخدم من إنشاء خطوط من ابتكاره. وهكذا أصبح للمخرج خيارات متعددة تمكنـه من استخدام الخط الذي يتناسب وسياسة الصحيفة ويتناسب مع مضمونها.

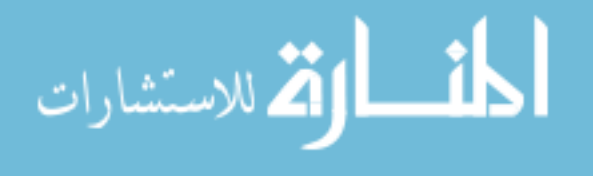

#### **أولا: عدد الخطوط المستخدمة:**

تحتاج وسائل الإعلام المكتوبة إلى استخدام مجموعة من الخطوط المختلفة، للتسهيل على القارئ عملية التلقي، من خلال التباين الناتج عن الأشكال والأحجام المختلفة للخطوط.

وعلى هذا الأساس يمكن التمييز بين عدة خطوط تحتاجها عملية الإخراج.

- **الخطوط المستخدمة في العناوين:** ويجب أن تكون ذات بنية سميكة حتى تبدو بارزة. ويستحسن أن لا تستخدم المطبوعة أكثر من خطين للعناوين، حتى تبدو أكثر انتظامـا وأكثر احتراما ومتميزة عن سواها من المطبوعات. وهذا القول ينطبق على العنـاوين الرئيسة. أما العناوين الثانوية (التي غالبا ما تسبق العنوان الرئيس)، فقد نستخدم لها خطا مختلفا، أو نكتفي باستخدام الخط المعتمد في النص الرئيس مع تكبير حجمه. وهناك أيضا العنـاوين الفرعيـة التي تكون ضمن النص، يمكن أن نستخدم فيها خط العنوان الرئيس مع تصغير حجمه، أو الاكتفاء بالخط المستخدم في النص الرئيس مـع تكبير حجمه أو جعله سميكا. وأخيرا، العنـاوين الإضـافية التـي تستخدم كنوافذ تتخلل النص، قد نستخدم فيها خط العنوان الرئيس أو خط النص مـع السعي لتمييز هـا عبر تأطيرها و/أو حشوها و/أو تغيير درجة تظليل الكتابة.
- **الخطѧѧѧوط المѧѧѧستخدمة فѧѧѧي التوقيѧѧѧع:** يستحѧѧѧسن أن تعتمѧѧѧد المطبوعѧѧѧة خطѧѧѧا واحѧѧѧدا لاستخدامه في التوقيع. والأفضل أن يكون من بين الخطوط المستخدمة في العنـاوين أو النص (وتمييزه بواسطة الحجم أو اللون أو الإمالة أو التسطير أو التغليظ) حتى لا تكتظ الصفحة بأنواع الخطوط فتأثر على جمالية الصفحة وتعرقل عملية الطباعة.(4)
- خطوط المقدمات: غالبا ما يستخدم خط النص في تنسيق المقدمـة مـع الـسعي لتمييز ه سواء بتكبير حجمه و/أو تغليظه و/أو إمالتـه و/أو تسطيره و/أو حشوه. وربمـا تلجأ المطبوعة إلى اعتماد خط قائم بذاته في المقدمة. وعلى أية حال، يجب الابتعاد عن استخدام خطوط العناوين في المقدمات، لأن ذلك قد يشوه جمالية الصفحة ويصعّب قراءة المقدمة.
- خط النصوص: تستخدم جل وسائل الاتصال المكتوبة خطا واحدا في النص الرئيس. وغالبا ما تراعي تلك الوسائل أن يكون الخط رقيقا حتى لا يغطي مساحات زائدة، وأن يكون مقروءا. وقد يكون للوسيلة خط آخر تستخدمه في النصوص الخاصـة، مثل: التهاني أو التعازي أو الإعلانات.
- خطوط التعليق على الـصور Caption: غالبـا مـا يـتم استخدام خط الـنص فـي كـلام الصور مع السعي لتمييزه بالطرق التي تحدثنا عنها فيما يتعلق بالمقدمة.

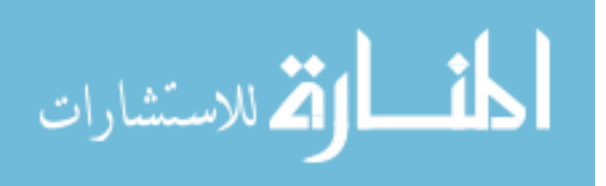

# **ثانيا: أنواع الخطوط(5)**

عندما يقوم المصممون بتصميم الخطوط، فإنهم يضعون في اعتبار هم المجالات التي يمكن أن تستخدم فيهـا. فالمـصمم أيـضـا يحـدد مسبقا مـا إذا كـان سيـصمم خطـا للعنـاوين الرئيسة أو الثانوية، للنصوص الرئيسة أو النصوص الخاصة التي تحتاج إلى زخرفة.

ويمكن التمييز بين عدة أنواع من الخطوط من بينها:

- **الخطوط الرقيقة:** التي تتسم بتشابه أشكال أبجديتها مـع الأشكال التي يختزنهـا القارئ في مخيلته، ولذلك يستطيع قراءتها دون عناء (ومن أمثلتها: خطوط نديم، وبغداد، ونـسخ، والحـسن، ودمـشق، ونيـوز، وفيـروز، والبـصري، والبـصري، وجيزة، وعلياء، وبابل، وجيهان، والبيان...)
- الخطوط السميكة: وهي كذلك خطوط مقروءة ولا تخلو من جمالية، وغالبا ما تستخدم في العنـاوين، وكلمـا تم تكبير هـا بـرزت بـصورة أفضل، ولفتت الأنظـار إليها من بعيد (ومن أمثلتها: بيروت، والنسخ الجديد، وبطرس إعلاني أسود (II(، وندى أسود، وأسبوع أسود، والرياض، ودهب، ومنى أسود، والجميل، وشارلي، وآريم، ونضال، وسهام...)
- **الخطوط الزخرفيـة:** وتمتـاز بكونهـا ذات قيمـة فنيـة عاليـة مقارنـة بـالخطوط الأخرى، وذلك لما يتطلبه تصميمها من جهود في زخرفتها ووضع اللمسات الفنية عليها. وغالبا ما يتحاشى المخرجون الصحافيون استخدامها لصعوبة قراءتها مقارنــة بـالخطوط الأخـرى (مـن أمثلتهـا: الثلـث الفنـي، وديـواني، وأكفـا كـوفي، وسومر، ومصر، وباسمة، ...)
- **الخطوط الرامزة:** ويراعى في تصميمها أن تكѧون محملѧة بدلالѧة عاطفيѧة أو دينيѧة أو اجتماعية. فهناك الخطوط التي تشبه الكتابة باليد، مثل خط الرقعة، وهي تعطي انطباعا بالحميمية، حيث يبدو النص وكأنه مكتوب بخط اليد؛ وخطوط تعبر عن التراث الفني العربي الإسلامي، (مثل: خط الأندلس والمغربي، وفاتن، ويمني، ودينا، وزينة...)
- **خطوط الرموز Dingbats:** وتشتمل علѧى مجموعѧة مѧن رمѧوز لأشѧكال أساسѧية ونباتـات وحيوانـات وألات، يـتم توظيفهـا ضممن الـنص قـصد إيـضاحه (مثـل: علامѧѧѧѧѧات، وMobile، وSymbol، وDingbats Zapf، وWingdings، وAthletes الخاص بأنواع الرياضات...)

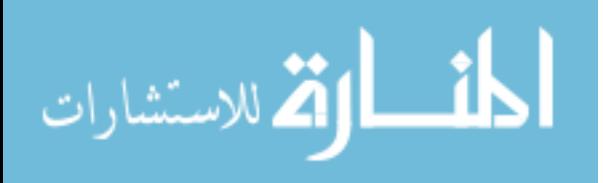

## **ثالثا: تشكيل الخطوط**

من أجل تمييز العناوين عن النص والصور المصاحبة للموضوع، ومن أجل إضفاء قدر من الجمالية على الصفحة، يقوم المخرج بتشكيل الخطوط المستخدمة، حتى لا يتسبب تجاورها Juxtaposition وتماثلها في النوع والحجم في أن تصبح غير مثيرة للانتباه. إذ يستطيع المخرج أن يعطي انطباعا بأنـه يستخدم أكثر من خط في العنـوان الواحد، من خـلال تغيير ألـوان بعض الكلمـات أو تغيير درجـة تظليلهـا أو آتابتها محددة (Outline (أو مظللة (Shadow (أو يتم تغليظها (Bold(.

وإذا كانت هناك عدة عناوين متجاورة، يستطيع المخرج أن يستخدم خطين يتبادلان المواقع فيمـا بينهمـا، أو الاكتفـاء بخط واحد مـع اللجـوء لحشو العنـوان المجـاور أو كتابتـه بـالأبيض داخل حشو أسـود أو أي حشو آخر يبـرز الكتابـة البيضـاء، أو يقوم بتأطير العنوان المجاور أو تغيير لون الكتابة والحشو.

وإذا كان النص متضمنا لبعض العناوين الفرعية المتراتبـة، على المخرج أن يميز العناوين التي في مستوى واحد، عن تلك التي تأتي بعدها في الرتبة.

## **رابعا: أحجام الخطوط**

يجب أن يكون حجم الخط متناسبا مع نوعية المطبوعة سواء كانت جريدة أو مجلـة أو كتابا. وإذا كانت جريدة أهي من الحجم الكبير أم الحجم النصفي (Tabloid)؟ كما يجب أن تتناسب المساحة المخصصة لحجم العنوان مع المساحة المخصصة للنص.

تتميز العنـاوين الرئيسة بأحجامهـا الكبيـرة التـي غالبـا مـا تفـوق حجم 24 بـنط، مـع مراعاة أن حجم الخط مرتبط بنوعية الخط. فهناك منْلا: خط ديواني الذي يتميز بامتداده على المستويين الرأسي والأفقي، وكذا الأمر مع خط بطرس إعلاني أسود (II). فالمساحة التي يحتلها خط ديواني من حجم 12 بنط، قد تحتـاج إلـي خط أسبو ع أو بيروت من حجم 36 بنط.

والأحجام التي تنعت بأنها كبيرة في خطوط مثل بيروت وأسبوع والنسخ الجديد والرياض ودهب وندى، تبدأ من 48 بنط، وكلما زاد هذا الحجم أصبح استخدامه في المجـلات ناشـزا، لأن حجـم صـفحة المجلـة الـذي غالبـا مـا لا يتجـاوز حجـم A4 (29.7X21سم)، لا يحتمل أحجاما مثل 65، 72، 84 بنط... إلخ.

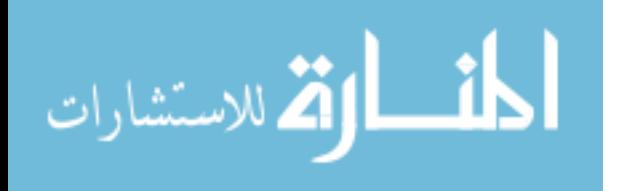

وعند تكبيـر العنـاوين الثانويـة، يجب مراعـاة ألا تفـوق أحجامهـا أحجـام العنـاوين الرئيسة.

وفي معالجة العناوين الفرعية، يستحسن أن يكون حجم أصغر عنوان فرعي أآبر من حجم الخط المستخدم في النص الرئيس، وألا يتعدى حجم خط العنوان الفرعي ضعف حجم خط النص، وذلك مراعاة لجمالية الصفحة. أما في حالة إخراج الكتب، فقد تتعدد العنـاوين الفرعيـة لدرجـة تجبـر المخـرج علـى أن يجعل أكبـر تلك العنـاوين الفرعيـة يفوق ضعف حجم الخط المستخدم في النص.

في كثير من الأحيان، يجد المخرج نفسه مجبرا على إقحام عنوان ما في مساحة غير ملائمـة، لذا يلجأ إلـي ضـغط العنوان أو تمطيطـه، وهناك بعض برمجيـات الإخراج الصحافي (كالناشر الصحفي، كوارك إكسبريس...) تتوفر بها ميزة التصغير/التكبير الأفقي. فمثلا: العنوان الذي كان يحتاج إلى سطرين على امتداد ثلاثـة أعمدة، يمكن ضغطه في سطر واحد عن طريق تصغيره أفقيا 50%. وهناك طريقة تقليدية تمكن المخرج من القيام بهذه المهمة، وذلك بنسخ كتلة العنوان ولصقها في كتلة صورة فيـصبح العنـوان صـورة يمكـن تـصغير ها أو تكبير هــا علــى المـستويين الأفقــي والرأسي(6). من عيوب هذه الطريقة، أن بعض الخطوط (مثل خط الريـاض) تهرب بمجرد جعلها صورة، فعند الطباعة يكتشف المخرج أن الكلمة الأولىي في العنوان أو جزء منها غير موجود، وإذا أراد المخرج إدخال بعض التعديلات علمي العنوان، فلن يستطيع، إذ عليه أن يعيد كتابة العنوان من جديد ثم جعله صورة.

ومن بين طرق زيادة حجم الخط، أن نجعله سميكا باختيار الأمر أسود (Bold). ويعتبر هذا الأمر أكثر فعالية في الخطوط اللاتينية، لأن معظم الخطوط العربيـة تبدو مشوهة عند تسويدها. كما يمكن أن ننسخ كتلة العنوان ونحركها قليلا على المستويين الأفقي والرأسي في اتجاهين متعامدين، كأن نحركها نحو اليمين وإلى الأسفل، ثم نقوم بتغيير درجة تظليل الكتابة في إحدى الكتلتين، ليبدو العنوان مظللا وأآبر حجما.

### **II – الإطارات والخطوط الفاصلة**

تقوم الإطارات، في الإخراج الصحفي، بدور الحائط الذي يفصل بين حجرات الدار الواحدة أو السور الذي يفصل بين دار وأخرى. أي أن الإطارات والخطوط الفاصلة تعبر عن الخصوصية والملكية.

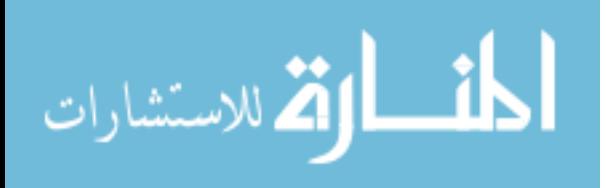

فالإطار الذي يضم بداخله موضوعا وصورا يحمل لنا رسالة مفادها أن كل ما بداخله ينتمي لبعضه البعض. كمـا أن الموضـوع الذي يكون داخل إطـار مفتوح من أعلـي، يفيد بأنه مرتبط بالموضوع الذي يقع فوقه مباشرة.

وبالإضافة إلى ذلك، فإن الإطارات والخطوط المستقيمة الفاصلة تشكل جزءا من جماليـة الـصفحة، وتـساهم فـي تـسهيل القراءة عبـر التمييـز بـين المواضـيع وتحديـد بداياتها ونهاياتها.

# **أولا: أنواع الإطارات**  يميز المخرجون بين ستة أنواع من الإطارات: .1 إطار الموضوع

.2 إطار المقدمة .3 إطار العنوان .4 إطار التوقيع .5 إطار الصورة أو الرسم أو الجدول .6 إطار الصفحة

وتقوم برمجيات الإخراج الصحافي بتزويد المخرج بعدة أشكال وألوان يستطيع من خلالها أن يختار مـا يميّز مطبوعته عن المطبوعات الأخرى. فبعدما يقوم المخرج باختيار شكل الخط المستقيم المستخدم في التأطير ، يحدد سمكه ويختار هيئة رسمه من خلال مجموعة من الأشكال ثم يحدد اللون المناسب.

ويرجع تحديد مواصفات الإطار في الأنواع المذكورة إلى الذوق الفني للمخرج، مع مراعاة القواعد العامة للإخراج والإدراك البصري.

**ثانيا: سمك الإطار** 

لبس هناك قاعدة متبعـة فـي اختيـار الـسمك المناسب لكل نـو ع مـن أنـواع الإطـار ات، ولكـن يلاحظ بصفة عامة، أن المخرجين غالبا ما يستخدمون الإطارات الرفيعة (سمك بنط أو أقل) في تـأطير الـصور والرسومات والجداول والتوقيعـات؛ والإطـارات المتوسطة (حجم 2-4 بنط) في المقدمات والعناوين؛ والإطارات الرفيعة أو المتوسطة في تأطير الصفحات.

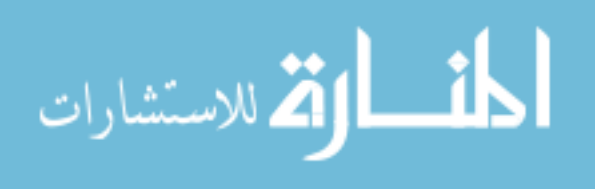

**ثالثا: أشكال الإطارات** 

قبـل اسـتخدام الحاسـوب فـي مجـال الإخـراج الـصحافي، كـان أصـحاب المونتـاج اليـدوي يستخدمون أدوات التسطير في تشكيل مجموعة من الإطارات الكفيلة بتحقيق مبدأ خصوصية المواضيع وتـزيين الـصفحة. واليـوم يـستطيع المخـرج الـصحافي أن يـستخدم البرمجيـات الحاسوبية في تشكيل إطارات توظف جميع الأشكال الهندسية الأساسية والمولدة (المثلث، المربع، المستطيل، الدائرة، المربع/المستطيل منحني الزوايـا، المعين، متوازي الأضـلاع، السداسي...) والأشكال الحرة. ويلاحظ أن جل المخرجين يميلون إلى الإكثار من استخدام المستطيل والمربع/المستطيل منحني الزوايا، والدائرة والمثلث على التوالي.

ويستخدم الإطار المفتوح من أعلى أو أسفل أو الاتجاهين معا في تـأطير المقدمات للدلالـة على أنها تنتمي مباشرة لما سيأتي بعدها من نص، وكذا يستخدم في المواضيع التي ترتبط بمواضيع تقع أعلاها مباشرة.

أما الخطوط المستقيمة، فهي كذلك تستخدم للفصل بين المواضيع، أو للتسطير تحت العنـاوين أو نصوص المقدمات، أو للفصل بين المقدمـة والنص الرئيس، أو للتسطير تحت التوقيعات أو تعاليق الصور وعناوين الجداول والرسومات.

وفي مقابل الإطارات التي تظهر الصفحة كتجمع لمحميات لا رابط بينها، تقوم الخطوط المستقيمة بالفصل بين الموضوعات مع الإبقاء على الحميميـة وحسن الجـوار بـين الموضوعات وتظهر الصفحة ككل غير مجزأ.

# **III – الصور**

يقوم الإخراج في كل الفنون البصرية على التعامل مع الصورة – سواء كانت ثابتة أو متحركة – وتوظيفها بالكيفية التي تعطي للعمل الفني دلالته الجمالية والتواصلية. وفي مجال الصحافة المطبوعة، نجد أن الصورة تمثل أبرز العناصر التي يحتاجها المخرج لإضفاء لمسة جمالية على الصفحة، خصوصا إذا كانت ملونة.

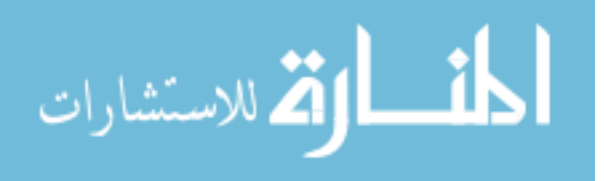

**أولا: الصور** 

الوظيفة الأساسية للصور في الصحافة المطبوعة، بالإضافة إلى كونها عنصرا جماليا، هي الإيضاح. فلذلك نجد أن حجم الصورة يرتبط ارتباطا وثيقا بمدى قدرتها على الإيضاح. كما أن حجم الصورة يؤثر سلبا أو إيجابا في تفريقها (Resolution) (أي مدى تقارب النقط المكونة للصورة من بعضها. إذ كلما تم تكبير الصورة النقطية تباعدت النقط عن بعضها فتصبح مشتتة، والعكس صحيح في حالـة تصغيرها). ومن هنا نجد أن حجم الصورة (من حيث التكبير/التصغير) يرتبط سلبا بجودتها، ويرتبط إيجابا بقدرة العين على رؤيتها.

إن المخرج الذي يتعمد الإثارة، يلجأ إلى توظيف الصورة الكبيرة التي تطغى على الكتابـة. وهذا ما يلاحظ في صناعة الإعلانات. فقد يقوم المخرج بتغطية الصفحة كاملة بصورة أو مجموعة صـور، ثم يسقط الكتابـة فوقهـا. ويلاحظ أن فن الإخراج الصحافي يميل إلـى أن تكون صور الشخصيات (البورتريه) التي ترآز على ملامح الوجه، صغيرة الحجم بإعطائها عرض عمود أو عمودين في الصفحة، بينما يميل إلى تكبير الصور الموضوعية التي تحمل في طياتها عناصر حركية، أو تتضمن منظرا عاما (صورة بانورامية) أو صـور البنايـات أو الصور التي تسعى إلى إبراز مختلف الشخصيات (كصور عرض الأزياء).

#### **ثانيا : أشكال الصور**

يتحكم المخرج في شكل الصورة من خلال الإطار الذي يختاره لها. إما إذا كان يسعى لإبرازها كما تبدو في الأصل، (خاصة إذا كانت تحمل شكلا هندسيا معينا)، أو إذا كانت الصورة دون خلفية، فإنه يتركها دون تأطير.

وقد أصبحت برمجيات الإخراج الإلكتروني تتوفر على مختلف الأشكال الهندسية الأساسية (كالمربع، الدائرة، المثلث، المعين...) التي يستطيع المخرج أن يبرز الصورة من خلالها. ويلاحظ أنـه إذا كانـت الـصورة فـي الأصـل تأخذ شكل المربـع(أو المستطيل) فـان الإطـار الأنسب الذي يمكن أن يحافظ على جميع عناصر ها، هو الإطار المربع. لأن جميع أشكال الإطارات الأخرى ستخفي البعض من عناصر ها، وخصوصا الإطار المتوازي الأضلاع والإطار المثلث، وبدرجة أقل الإطار المعين والإطار الدائري

إن اختيار شكل الإطار المناسب للصورة هو قرار إبداعي على المخرج إن يتخذه، حسب نظرتـه الجماليـة الـشمولية للـصفحة ولبقيـة صـفحات المطبوعـة، وقبـل ذلك حسب الفلسفة الإبداعية للمطبوعة: ما إذا كانت تعتمد الإثـارة والتجديد أم هي محافظة؟ ولكن هذا لا يمنـع من أن يفكر المخرج مسبقا في أن محتويات الصورة ستتأثر باختفاء بعضها إذا استخدم شكلا

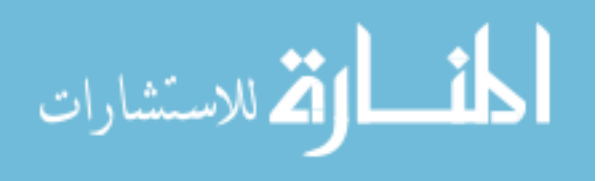

معينـا مـن الإطـار ات (كالإطـار المثلث الذي يخفي نـصف محتويـات الـصورة ذات الأصـل المربع/المستطيل).

## **ثالثا: التعليق على الصور**

بالرغم من القول المأثور إن الصورة قد تكون خيرا من ألف كلمة، وبالرغم من أن هناك صورا ناطقة بما فيه الكفاية، إلا أن التعليق يبقى في أغلب الأحيان في غايـة الأهميـة، وذلك ضمن العلاقة التكاملية بين الصورة والكلمة.

إن المخرج الذي يسعى لأن تكون لمطبوعته سمات تميز هـا عن بقيـة المطبوعات، عليـه أن يحدد الكيفية التي سيبرز بها تعليق الصورة، من حيث نوع الخط المستخدم وحجم الكتابة والمكان الذي سيكتب فيه التعليق وكيف ينسقه، وأيؤطره أم لا وأيحشوه أم لا؟ وهل يغلظ الكتابة أم يتركها عادية أم يميلها أم يجعلها محددة مظللة؟

يستطيع المخرج أن يكتب تعليق الصورة أسفلها مباشرة (7)، أو داخلها أو بجانبها. والتعليق الذي يكتب داخل الصورة، إما أن يكون مسقطا فوق عناصر الصورة مع تغيير لون الكتابـة حتى لا يتداخل مـع عناصـر الـصورة المجـاورة لـه، أو يكون محفورا فـي ( يكـون محفورا فـي الصورة وذلك بخلق أرضية بيضاء والكتابة فوقها. أما التعليق الذي يكتب بجانب الصورة، فقد يتم قلبه على المستوى العمودي (و هذا هو الشائع في التعاليق الجانبيـة) أو يكتب أفقيـا مـع مراعاة أنه قد يأخذ مساحة أكبر من المساحة المخصصة للتعليق المكتوب تحت الصورة.

من الناحيـة الجماليـة، يجب تفـادي كتابـة تعليق الـصورة بحجم كبير . إذ يستحسن أن يكون حجمـه أقـل مـن حجـم الـنص أو مـساو لـه. أمـا مـن ناحيـة الإنقرائيـة (Readability يـسر القراءة) فيجب تفادي استخدام الخطوط التي يصعب قراءتها في أحجام صغيرة، وعلى رأسها الخطوط الزخرفية التي تحتاج لجهد حتى يتمكن القارئ منها.

## **رابعا: معالجة الصور**

أصبح معالجة الصور والتحكم فيها أمرا ميسورا، وذلك بفضل الحاسوب الذي أتـاح للمخرج فرصة تكييف الصورة وفقا للنص الذي سترافقه، ووفقا للمساحة التي ستحتلها.

وقد أثمرت جهود المبر مجين عن بروز مجموعة من البرمجيات المختصة في معالجة الـصور، تعمـل باحترافيــة عاليــة. ومـن أبـرز تلـك البرمجيـات، نجـد برمجيــة فوتوشـوب Photoshop (من شركة Adobe المختصة في برمجيات الرسم)، والذي يعتبر أكثر

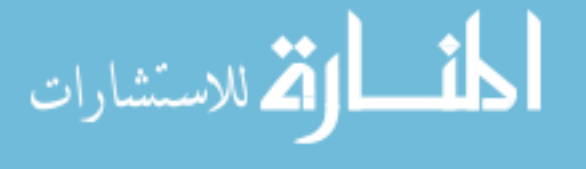

تطـورا؛ و هنـاك كـذلك برمجيـة فوتوإمباكت PhotoImpact (مـن شـركة Ulead المنافسة لـAdobe).

يستطيع المخـرج أن يغيـر طبيعـة الـصورة وذلك لأسـباب جماليـة أو إعلاميـة. فباسـتخدام الفلترات والمؤثرات الخاصة، يمكن أن يحوّل الصورة لكي تصبح سلبية وذلك أثناء معالجته لها في برمجية معالجة الصور، أو تأخذ شكل موازييك أو خطوط كنتور. وفي هذه الحالات تتموه الصورة ويصبح إدراكها صعبا ويحتاج إلى تدقيق.

ويمكن تمويه الصور المرافقة للنصوص الأدبية فتصبح اقرب لفن الرسم منـه لفن التصوير أو يتم تمويهها لأسباب إعلامية تحول دون ظهور الصور بملامحها الفعلية، كما يحدث مع صور المشتبه بهم، أو الأفراد الذين لايرغبون في ظهور صورهم بطريقة مباشرة.

بالإضافة إلى ذلك، يقوم المخرج بقلب الصور على المستويين الأفقي والرأسي أو تدويرها بزاوية محددة. والدافع هنا كذلك، إمـا أن يكون جماليـا عندما يقوم المخرج بتدوير الصورة عند 45،90،180،270،315 درجة، أو يكون الدافع إعلاميـا عنـد قلـب الـصورة علـي المستوى الأفقي. وغالبا ما يلجأ المخرج لقلب الصورة أفقيا، عندما تقع في أقصىي يمين الـصفحة أو يـسارها لأن مبــادئي الإخــراج الــصحافي تحكـم بــأن يكــون توجــه الــصورة Orientation نحو داخل الصفحة، خاصة إذا كانت الصورة المرافقة للموضوع صورة شخص. ويجب التنبيه إلى أن هناك بعض الحالات التي تمنـع من قلب الـصورة أفقيـا، عندما تتضمن الصورة عناصر تدل على الاتجاه، مثل الكتابة أو الساعة التي في معصم الشخص.

وهناك عدة طرق لتغيير ملامح الصورة، مثل: حذف بعض تفاصىيلها وإضافة عناصر أخرى إليهـا. إذ يـستطيع المخـرج الـذي يعـالج صـورة تتـضمن وجـه امـرأة فـي برمجيـة فوتوشوب، مثلا: أن يعدل في الماكياج، أو يضيف شامة في أحد خديها، أو يعطي الصورة مزيدا من الإضاءة لتبدو أكثر وضوحا. وتفيد برمجية معالجة الصور في إزالة العناصر التي لم تكن أصـلا بالصورة كالأوسـاخ التـي تعلق بهـا، كمـا يمكن ترقيـع بعض الأمـاكن التـي تعرضت للتشويه.

وتتغير ملامح الصورة عبر التصغير/التكبير في أحد الاتجاهين إما الأفقي أو العمودي، ولكن هذا التغيير غالبـا مـا يضر بواقعيـة الـصورة، حيث يبدو شكلها كاريكاتيريـا، لذا علـي المخرج أن يتفادى – قدر الإمكان – تكبير الصورة أو تصغيرها في اتجاه واحد، إلا إذا تعمّد ذلك لأسباب فنية ترتبط بالمضمون الذي ترافقه الصورة.

كمـا يـستطيع المخرج أن يقوم بتحوير الـصورة – تشويهها – عبر فلاتر Distort، وذلك بتكويرها أو تكسير حوافها أو تغيير نـسب تشكيلها أو جعلهـا وكـأن ريحـا قد هبت عليهـا .Filter-Distort-Wind

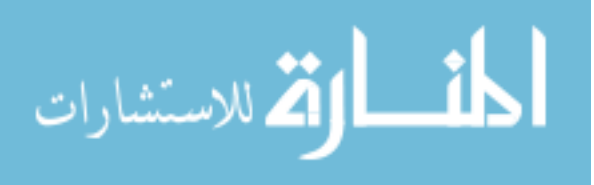

**خامسا: ترآيب الصورة** 

نعني بتركيب الصورة موضعتها Positioning داخل المساحة المخصصة للموضوع في علاقتها بالنص وبقية الصور وعناصر الإخراج الأخرى.

فمن الأوضـاع الشائعة فـي الإخـراج الـصحافي، أن تكون الـصورة مجـاورة للـنص، أو يتم إقحامها في النص وجعله ينساب حولها، وفي هذه الحالة يجب ترك هامش ضئيل للانسياب حتى لا تبدو الكتابة ملتصقة بحواف الصورة. كمـا يمكن إسقاط الكتابـة فوق الصورة لتبدو هذه الأخير ة كخلفية

وعندما يتضمن الموضوع أكثر من صورة، قد يلجأ المخرج إلى موضعة الصور جنبا إلى جنب، أو جعل صورة أسفل صورة أخرى مباشرة مع ترك فراغ صغير يقتضيه التمييز بين الصورتين.

ويقوم المخرج، بسبب ضيق المساحة المخصصة للموضوع أو لدعم جمالية الصفحة أو لأسباب دلالية، بجعل بعض عناصر الصورة تتداخل مع عناصر صورة أخرى. وغالبا ما يتم ذلك بأن تغطي بعض عناصر الصورة الأولى جزءا من الصورة الثانية. وقد يهدف المخرج من التداخل، إلى تبيان علاقة الاستمرارية/القطيعة بين الصورتين، إذا قام بحفر بيـاض بـين حـدود التـداخل، أو يهدف إلـى الارتبـاط الوثيـق بـين الـصورتين بتـأطير منطقـة التداخل تأطيرا رفيعا، أو تفادى التأطير ليترك انطباعا لدى القارئ بـأن الصورتين تشكلان صورة واحدة. وهذا الوضع الأخير قد يتم بطريقة التماهي، عندما يستخدم المخرج أدوات برمجية معالجة الصور لدمج صورتين أو أكثر بطريقة توحي للناظر وكأنـه يرى صورة واحدة. وقد يتم التداخل بحفر صورة داخل صورة أكبر منها. ويعتبر هذا النوع من التداخل، أآثر تعبيرا عن مدى الارتباط بين الصورتين.

وبصفة عامة، على المخرج الاعتناء بالصور منذ إدخالها للحاسوب عبر الماسحة الضوئية (Scanner) أو أي كـاميرا رقميـة أو أي مـصدر آخـر ومعالجتهـا بأحـد برمجيـات معالجـة الصور، إلى أن يقوم بتنسيقها ضمن الصفحة. لأن الصور هي التي تترك الانطباع الأول لدى القارئ قبل شروعه في قراءة نصوص المطبوعة، وإن كان المتلقي أميا، فستكون الصورة هي الوسيط التواصلي الوحيد الذي يعطيه فكرة عن مضامين المطبوعة.

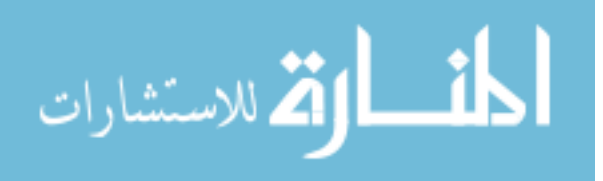

# **White Space (البياض (الفراغ – IV**

تحتاج العين، لكي تميز بين الأشياء، لأن تراها ككتل منفصلة عن بعضها. وإذا كانت هذه الأشياء متداخلـة فيمـا بينهـا أو مجـاورة لبعضها البعض، فيجب أن تكون حدود التداخل أو الجوار واضحة. ولأسباب نفيسة متعددة، يحتاج القارئ إلىي وجود فراغات بين العناصر المكونة للصفحة. فهو في حاجة لأن يقرأ مكونـات الصفحة دون عنـاء أو تشويش وإحساس بالاكتظاظ؛ وفي المقابل لا يسعده أن يرى الصفحة ممتلئـة بالفراغـات وكأنهـا صـحراء موحشة. كما أن الفراغ عندما يزيد عن حده، يترك انطباعا بأن معد الصفحة عجز عن توفير المادة اللازمة لملئها، مما اضطر المخرج لتشتيت عناصر الصفحة. أما إذا بدت الصفحة مكتظة في بعض الأماكن، وغمرتها الفراغات في أماكن أخرى، فهذه عيوب تعزى لواضع الماكيت الذي لم يحسن تقدير المساحة التي يحتاجهـا كل موضـوع، ومـن بعـده يـأتي المخـرج الذي لم يحسن التصرف في هامش الحرية المتروك له.

#### **أولا: الفراغ بين الكلمات**

تكمن أهمية الفراغات بين الكلمات في تمكين القارئ من التمييز بين الكلمات. فالفراغات بين الكلمات تبدو كأنها الحدود الفاصلة التي لا تلغي العلاقة القائمة بين الكلمات. وكل آلات الطباعة سواء كانت إلكترونية أو تقليدية، تتوفر لوحة مفاتيحها على زر خاص بالمسافة بين الكلمات، ويحتل الفراغ بين الكلمات المساحة التي يحتلها أي حرف من حروف لوحة المفاتيح، وتربطه بحجم الحرف علاقة طردية: فكلما تم تكبير حجم الحرف، كبر الفراغ ليتناسب معه.

ومن وجهة نظر الإخراج الصحفي، فإن النص المصفف بكيفية جيدة هو الذي يترك بين كلماته فراغا واحدا. لأن المصفف الذي يترك فراغين بين كلمة وأخرى، سيعطي للنص مساحة أكبر من تلك التي يحتاجها فعليا. وفي المقابل، عندما يترك المصفف فراغا بين واو العطف والمعطوف عليه أو بين نهايات الجمل وعلامات الترقيم، فإن واو العطف تكون معرضة لأن تأتي في نهاية السطر وهذا يعتبر عيبا إخراجيا؛ وعندما تأتي علامة الترقيم التي في نهاية الجمل في بداية السطر ، تشكل عيبا إخراجيا كذلك.

ومن أكثر الأشياء التي تعيق عمل المخرج، الفراغات التي يتركها المصفف في بدايـة الكتابـة – خاصة في بداية الفقرة وبداية العنوان – وكذا الفراغات التي يتركها بعد الانتهاء من كتابـة آخر كلمة في العنوان أو الجملـة، لأن المخرج غالبـا مـا يضطر لحذف تلك الفراغات أثنـاء عملية التنسيق باستخدام أمر "استبدال" إذا كان متوفرا بالبرمجية المستخدمة، خصوصا،

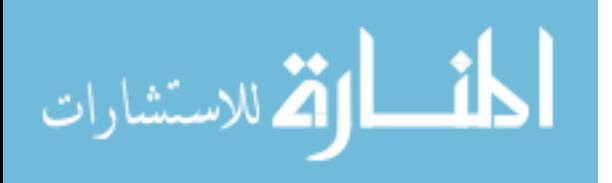

عند تحديد بداية الفقر ة التي لن تظهر إذا كانت الكلمة الأولى في الفقر ة مسبوقة بفر اغ، وكذا عند توسيط السطور، حيث يبدو العنوان أو الجملة غير متوسطة تماما لأن الحاسوب يتعامل مع الفراغ باعتباره حرفا.

ومن ناحية جمالية، فإن الإكثار من الفراغات بين الكلمات يجعلها تبدو مشتتة والرابطة بينها ضعيفة ومفتقرة إلى الوحدة، خاصة إذا كان الحجم كبيرا.

# **ثانيا: الفراغ بين الأعمدة**

في الصحف والمجلات، حيث عادة ما يتم تقسيم الصفحة إلى عدة أعمدة، لابد من ترك مسافة ثابتة بين الأعمدة Gutter حتى لا تبدو المواضيع المتجاورة متزاحمة.

ويستحسن ألا تقل هذه المسافة عن 5 ملم وألا تزيد عن سنتمتر واحد، حتى تبدو مريحة للعين، وتؤدي وظيفتها المتمثلة في الفصل بين أعمدة الموضوع الواحد، أو بين المواضيع المتجاورة. ويلاحظ أن معظم برمجيات الإخراج الصحافي المحترفة تعطي مسافة قياسية بين الأعمدة تتراوح بين 6.3 ملم و6.5 ملم، وهي مسافة كافية لمن يريد أن يقسمها بخط مستقيم يفصل بين الأعمدة.

# **ثالثا: الفراغ بين السطور**

إذا كان الفراغ بين الكلمات هو فراغ ممتد على المستوى الأفقي، فإن الفراغ بين السطور Leading يمتد على المستوى الرأسي.

وتكمن أهمية ترك فراغ مناسب بين السطور ، في الحيلولة دون تداخل أحرف كلمات السطر والسطر الذي يقع أعلاه والسطر الذي يقع أسفله.

وفي الغالب، تكون المسافة بين السطور أكبر من حجم الكتابة أو مساوية له على الأقل. فعلى سبيل المثال، إذا كان حجم النص 12 بنطا، يستحسن أن تكون المسافة بين السطور متراوحة بين 13-15 بنط (شريطة ألا يحدث تداخل بين أحر ف الكلمـات في الأسطر المجـاورة). و تعطي معظم بر مجيات معالجة النصوص مسافة بين السطور تلقائية Auto تكبر عن حجم الكتابة بـ3 بنط على الأقل، حيث تبدو الكتابـة أكثر إراحـة للعين أثنـاء القراءة، لكن ضبق المساحة، قد يضطر المخرج في أحيان كثير ة إلى تقليص هذه المسافة لحدها الأدني، الذي قلنا يجب أن يزيد عن حجم الكتابة ببنط واحد أو يتساوى معه.

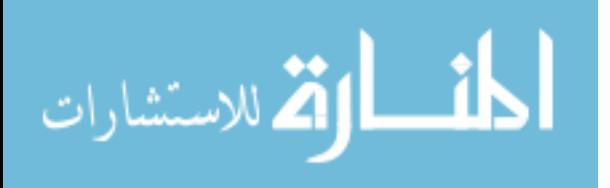

وبالرغم من أن ضبق المسافة بين السطور قد يتسبب في تداخل أحرف الكلمات فيصعّب عملية القراءة ومتابعة سير الأسطر، فإن المسافة بين السطور الزائدة عن الحد، أكثر سوءا، لأنها تضر بجمالية الصفحة، وتترك انطباعا لدى القارئ، بـأن المطبوعة تفتقر إلى المـادة اللازمة لتعمير صفحاتها، لذلك فهي تلجأ إلى تكبير المسافة بين السطور.

#### **رابعا: الفراغ بين الكتل المختلفة**

يمكن التعبير عن مجموعة من الكتل المختلفة مثل: العنوان والمقدمة والصورة والتعليق عليها والنص الرئيس.

إن المخرج الذي يقتصد في المساحة المخصصة لكل موضوع، يسعى لجعل هذه الكتل متجاورة ولا يترك إلا فراغا صغيرا يتراوح بين 1 إلى 3 ملم. أمـا المخرج الذي يسعى لأن تتضمن صفحته مساحات فار غة بقصد إراحة العين، فإنه غالبـا مـا يتر ك فراغـات بـين الكتل المختلفة.

وعلـى كـل، يبـدو أن مـن المستحسن عـدم تـرك فراغـات كبيـرة بـين الكتـل، لأنهـا تجعـل الموضوع يبدو مفككا والرابطة بين أطرافه غير قوية، خاصة إذا تعلق الأمر بصورة وتعليقها، والذي يجب أن يكون أقرب إلى الالتصاق بها، لأن المسافة بينه وبين الصورة يجب أن تكون أقل من المسافة التي تفصله عن أي كتلة أخرى.

### **V – التنسيق:**

يعتبر التنسيق مرحلة متقدمة ضمن مراحل الإخراج الصحافي، ويضفي على النصوص حلتها النهائية التي ستظهر فيها. وكل النصوص التي تتضمنها الصفحة تتطلب من المخرج أن يتخذ قرارا من ضمن الخيارات التي يوفر هـا التنسيق. و هذه الخيـارات متوفرة في كل برمجيات النشر المكتبي وبرمجيات معالجة النصوص المحترفة.

ومن أبرز عناصر التنسيق، نجد المحاذاة Alignment التي تحدد موقع النص أو العنوان أو الصورة: كأن يتم ترتيبه في اليمين أو اليسار أو يتم توسيطه أو ضبطه او ضبطه كليا. فضبط النص يمينا يعني أن جميع السطور التي يتضمنها النص تبدأ من نقطة عموديـة واحدة من جهة اليمين. وفي حالة محاذاة اليسار تنتهي جميع السطور في نقطـة عموديـة من جهـة اليسار ٍ وفي التوسيط، تتساوى المحاور أفقيا أو رأسيا. أما ضبط السطور فيعني أن نقطتي البدايـة والنهايـة مـن اليمـين واليسار فـي كل الـسطور تكـون واحـدة، مـع الأخـذ فـي الاعتبـار

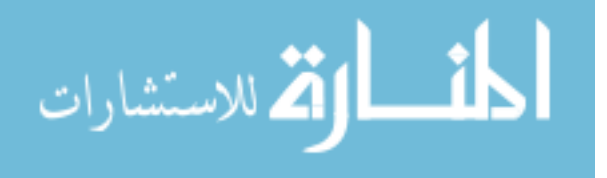

الفراغ الذي يوجد في بداية الفقرة ونهايتها. ويختلف الضبط الكلي عن الضبط العادي، في أنه لا يترك فراغا في نهاية الفقرة.

# **أولا: تنسيق العنوان:**

إن عنوان أي موضوع، هو بمثابة الباب الذي يطل منه على القارئ، وفي الوقت ذاتـه البـاب الذي يمكن القارئ من الدخول إلى عمق الموضوع. لذلك يجب على المخرج أن يهتم بـإبراز العنوان في تناسب مع عناصر الموضوع الأخرى.

والاتجاه السائد في أوساط المخرجين الصحافيين هو توسيط العنوان، لأن توسيط العنوان يسهل عملية قراءته من لدن القارئ. فالعينان لديهما فرص متساوية في رؤية العنوان. كما أن العنوان الموسّط يعطي انطباعـا بـالتنظيم والشموخ والتوازن، لأن الموقـع الوسط يضفي هالة ويدل على منزلة اجتماعية عليا.

ويبدو أن اختيار المخرج لتنسيق العنوان يمينـا أو يسارا، هـو اختيـار جمـالي فـي المرتبـة الأولى: كأن يسعى لتكسير الرتابة بالخروج عن تقليد توسيط العنوان، أو ربمـا نـتج عن ذلك تشكيل فني يحمل عدة دلالات وتفسيرات، أو لتحقيق المتعة البصرية.

وبصفة عام، نجد أن جل المخرجين يتحاشون ضبط العنوان، بينما يلجأون لضبطه كليا حتى يمتد على عرض المساحة المخصصة لـه. أمـا إذا كـان العنوان متكونـا مـن كلمـات لا تقبل أحرفها المد (الكاشيدة Kashida) – كخط ديواني والأندلس – فإن الحل الأمثل هو تكبير العنوان أفقيا، وإن كان ذلك سيشوّه مظهر الحروف.

#### **ثانيا: تنسيق المقدمة**

تعتبر مقدمة الموضوع الصحافي المدخل الأمثل لـه. إذ وفقـا لقواعد التحرير الـصحافي، يفترض أن تكون المقدمة مركزة ومشتملة لمجموعة عناصر تغري القارئ بمواصلة قراءته للموضوع. وعلى المقدمة أن تزود القارئ بخلفية مركزة تساعده على ولوج الموضوع، حتى وإن لم يكن له سابق معرفة.

ولكن بالإضافة إلى ذلك، فإن للمقدمـة وظيفـة جماليـة. فحتـى إذا لـم تكن بالموضـو ع مقدمـة، يستطيع المخرج أن يقتطع الفقرة الأولى ويبرزها كمقدمة، لتعطي للموضوع رونقا. وعلى المستوى النفسي، فإن الإنسان يميل إلى إدر اك الأشياء باعتبار هـا كيانـات قائمـة بـذاتها حتي

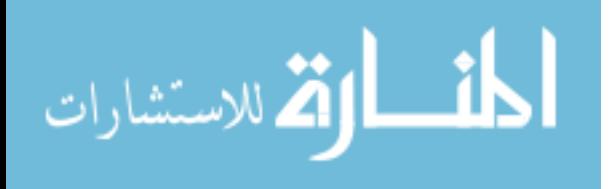

وإن كانت مرتبطة ببعضها البعض فقراءة المقدمة المنفصلة عن النص الرئيس تعطي للقارئ فرصة للاستراحة قصد استجماع الأنفاس.

المبدأ العـام فـي تنـسيق المقدمـة هو تمييز هـا عن العنـاوين والـنص الـرئيس ويمكن تلخيص خطوات تنسيق المقدمة في الخطوات التالية:

الخطوة الأولى: وتتمثل في جعل نص المقدمـة ينساب في كتلـة بعرض عمودين أو أكثـر إذا كان النص الرئيس ينساب في كتل بعرض عمود واحد. والحد الأقصى هو أن تنساب المقدمة في كتلة بعرض الموضوع بأكمله.

الخطوة الثانية: تأطير المقدمة حتى تبدو منفصلة عن بقية النص وعن العنـاوين. ولكن يجب ألا يكون هذا الانفصال كليا. فقد يختار المخرج إطارا مفتوحا من الأسفل حتى تبدو المقدمة منفتحة على النص الرئيس الذي يقع أسفلها، أو يكون الإطار مفتوحا من أعلى ومن أسفل حتى تبدو المقدمة منفتحة على العناوين (في الأعلى) والنص الرئيس (في الأسفل).

وقد يختار المخرج للمقدمة إطارا متقطعا يوحي باستعداد المقدمة للانفتاح على بقيـة عناصـر الموضوع من كل الاتجاهات.

الخطوة الثالثة: هي القيام بتنسيق النص باختيار المحاذاة المناسبة، حسب الخيارات الفنية للمطبوعة التي تتحكم في كيفية إخراج كل موضىو ع حسب مضمونه. وهكذا، أمـام المخرج عدة خيـارات: إذ يـستطيع أن يـضبط سـطور المقدمـة أو يوسـطها أو يتركهـا فـي اليمـين أو يجعلها في اليسار . ويمكنه أن يعيّن بداية فقراتها أو يتركها دون بداية فقرة.

الخطوة الرابعة: وربما كانت الخطوة الأخيرة هي إضفاء المزيد من عناصر التمييز كإمالـة الكتابـة يـسارا أو عـرض نـص المقدمـة بخط مائـل نحـو اليمـين، أو التـسطير أسـفل الكتابـة Underline أو تسويد الكتابـة، وربمـا لم يكتف المخرج بذلك، فيقوم بحشوها حتـى تكون أكثر ًبر و ز ا و تمييز ا من النص الر ئيس.

**ثالثا: تنسيق النص** 

لا يختلف المخرجون كثيرا في تنسيقهم للنص الرئيس. فالإجراء السائد هو القيام بضبط المسطور وتعيين بدايـة الفقرة التـي غالبا مـا تكون 5 ملمترات فـي الـصحف والمجـلات، وتتراوح بين 15-10 ملمترا في الكتب والدوريات الفصلية.

ويعتبر تعيين بداية الفقرة مهمـا جدا لأنـه يسهل القراءة ويبين للقارئ المحطـات التـي يمكنـه التوقف عندها قصد الاستراحة. ومن الناحيـة الجماليـة، فـإن بدايـة الفقـرة تقـوم بتفصيل

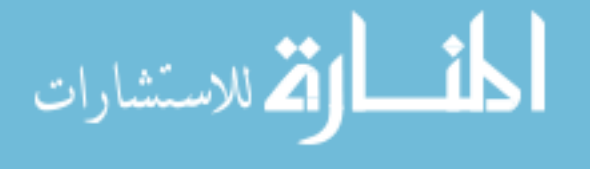

الموضوع إلى وحدات مترابطة، خاصة إذا كان المحرر بارعا في كتابة فقرات متوازنـة في حجمها. كما أن بداية الفقرة تساعد القارئ الذي لا ير غب في الاطلاع على النص بكامله، في تحديد مكان المضمون الذي يريده بالتجوال السريع عبر الفقرات.

وإذا تضمن النص بعض العناوين الفر عية، فيجب تمييز ها عن النص الرئيس، بمعاملتها كمـا تعامل العناوين الرئيسة والثانوية. فإذا قام المخرج بتوسيطها، عليه أن يجعل بدايات فقراتها صفرا، حتى لا تبدو أكثر ميلا نحو اليسار. وإذا قـام بتكبير حجم العنوان الفرعي، عليه أن يعيد النظر في المسافة بين السطور حتى تتناسب مع الحجم الجديد. فمثلا: إذا كان النص بحجم 12 بنط والمسافة بين السطور 13، وقام المخرج بجعل حجم العنوان الفرعي 18 بنط، عليه أن يجعل المسافة بين السطور المتعلقة بهذا العنوان 18 بنط أو أآثر بقليل.

وغالبا ما يضطر المخرج بسبب ضيق المساحة أو بسبب سعيه لجعل الموضوع ينتهي في نقاط أفقيـة يربطهـا خط مـستقيم، لمعالجـة المـسافة بـين الـسطور . إذ تفيد هذه المعالجـة فـي تقليص حجم النص أو زيادته إذا كانت المساحة كبيرة. وهنا يجوز للمخرج أن يغير المسافة بين السطور لجزء محدد من النص، على ألا تبدو ملفتة للأنظار . كمـا يستطيع المخرج أن يقوم بـضغط الكتابـة أو تـصغير ها/تكبير هـا أفقيـا. ولكن يستحسن ألا يلجـأ المخـرج إلـي هـذا الإجراء إلا في حدود ضيقة، وإذا قام بتصغير كلمة أو جملة أو فقرة، ألا يقل عن 90% حتى لا تبدو الكتابة مشوهة.

#### **VI – بناء الصفحة**

إن الإخراج الصحافي، هو فعل إبداعي. وهو غالبا ما يتم تحت ضغط نفسي نـاتج عن ضـيق الوقت. وعندما يشرع المخرج في بناء صفحة، فهو قد يصاب برهبة وقلق ناتجين عن بياض الصفحة التي عليه أن يحدد من أين يبتدؤها – خاصة إذا كانت متضمنة لأكثر من موضـوع. ثم ما هي الخيارات التي يجب أن يأخذ بها مع مراعاة الصفحات الأخرى.

ولكي لا يجد المخرج نفسه في طريق مسدود فيضطر لإعادة العمل من جديد، يمكنـه أن يتبـع في بناء صفحته السيناريو الآتي:

**أولا**: يجب بناء الصفحة من الأطراف، وذلك بإنجاز المواضيع التي تقع في الأركان. لأن بناء الأركان يمثل السياج الذي يشعر المخرج بتحكمه في الصفحة وحصره للبياض، بينمـا تبقى المواضيع التي في عمق الصفحة هي الأخيرة.

**ثاني**ا: الأولويـة للمواضـيع غير القابلـة للتصغير أو التكبير أو حذف بعض عناصـر ها، مثل شعار الصفحة أو الإعلانات أو الصور.

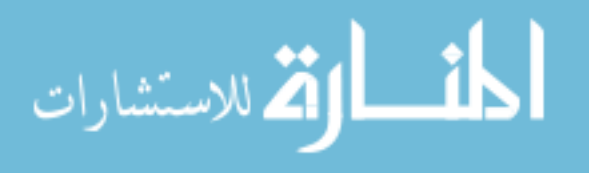

**ثالثا**: ابدأ بالمواضيع المؤطرة لأنها غالبا ما تقتطع مساحة على هيئѧة أحѧد الأشѧكال الأساسѧية الشائعة الاستخدام (مثل المربع/المستطيل، الدائرة)، لأن المواضيع غير المؤطرة يمكنها أن تنساب في الفراغات المتبقية بالصفحة.

**خامسا**: جلب الصور والرسوم أو الجداول وتأطيرها وآتابة التعليق المرافق لها.

**سابعا**: ثم تأتي مرحلة إدخال النص وتغيير نوع الخط والقيام بعمليات التنسيق الملائمة. **ثامنا**: معالجة العناوين الفرعية. تا**سع**ا: وفي الأخير ، تأتي معالجة الأرقام ليتناسب حجمهـا وحجم النص (إذا كانت البرمجيـة المستخدمة لا تقوم بهذا الأمر تلقائيا)، وضبط نهايات الأعمدة على المستوى الأفقى ليضفي قدرا من الدقة.

# **VII – إبراز مكونات الصفحة**

**رابعا**: بعد رسم الإطار، تأتي معالجة العناوين.

**سادسا**: تنسيق المقدمة (إن وجدت).

يهدف الإخراج الصحافي إلى تقديم المادة الإعلامية في حلة جذابـة يفتح شـهية القـارئ للإطلاع عليها وتسهل عليه عملية القراءة. وفي هذا المجال يولي المخرج الصحافي عنايـة خاصـة لترتيب عناصر الـصفحة، حتى ينتج عن مجاورة تلك العناصـر لبعضها الـبعض مجموعة من الأنساق المثيرة للانتباه، وهي أنساق تستند إلى مبادئ تصميم المطبوعات.

ويلجأ المخرج، في سعيه لإبراز مكونات الصفحة، إلى توظيف تباين الألوان، وأنواع الحѧشو المختلفة، بالإضافة إلى الاستعانة ببعض الرموز الدالة على مفاهيم أو مهن أو أدوات شائعة.

وتعتمد معظم وسائل الاتصال المكتوبة على التناقض بين اللونين الأبيض والأسود في إبѧراز العنـاوين أو المقدمات أو الـنص بأكملـه. فالكتابـة العاديـة تقـوم علـى تنـاقض الحبـر الأسـود وأرضية الكتابة أي الورق الأبيض. وعندما يقلب المخرج هذا التناقض، بحيث تصبح الكتابة بالأبيض والأرضية بالأسود، يكون الناتج ملفتا للأنظار . وكلما ابتعدت الخلفية عن اللون الأسود، يقل التناقض وتقل الإثـارة. ويستطيع المخرج أن يستعيض عن اللون الأسود بأحد أشكال الحشو. ولكن في هذه الحالـة يجب الانتبـاه لـضرورة ألا يكون الحشو مـائلا نحو الأبيض، أو أن شكله يميل للاختلاط مع الكتابـة فيجد القـارئ صـعوبة فـي تمييـز بعض الأحرف المنقّطة.

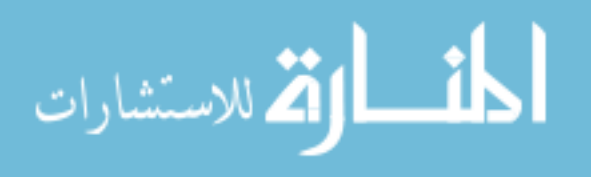

ويستخدم بعض المخرجين الكتابـة بـالأبيض على أرضـية سـوداء فـي التعـازي دلالـة علـي الحزن. ولكن في الواقع فإن استخدام الخلفية السوداء في هذا المجال تقوم بدور المبرز أكثر من التدليل على عاطفة الحزن، لأن الشائع في تجاور اللونين الأبيض والأسود هو الإثـارة والإبراز. والكتابة بالأبيض تنجح في كل الكتل ذات الألوان الداكنة.

ويلاحظ أن جل وسائل الاتصال المكتوبة التي تميل إلى الإثارة، تكثر من استخدام الحشو في العناوين والتوقيعات والتعاليق على الصور والنصوص، واستخدامه كخلفية للصور، وربما كخلفية للموضوع بكامله. وعندما تكون المطبوعة ملونـة، يكون أمـام المخرج مجال واسع للاختيار والتشكيل، ولكن في هذه الحالـة، فإن الوضـع يتطلب منـه أن يكون علـى درايـة بالألوان ومدى التقارب بينها.

تقوم نظريـة اللـون علـى أن هنـاك ثلاثـة ألـوان رئيسة فـي الطبيعـة تتشكل منهـا كـل الألـوان، وتسمى الألـوان الإشـعاعية. والألـوان الإشـعاعية الثلاثـة الرئيسة هـي الأحمـر والأخـضر والأزرق (RGB) والتي ينتج عن دمجها سوية اللون الأبيض (إذا تم الحصول عليها من مصدر ضـوء مشع، لذا تسمى بالإشـعاعية). ويمكن الحصول علـى لـون جديد من ألـوان الطيف من جر اء مز ج كل لونين. و إذا أر دنا أن نحصل على مشتقات اللون الواحد فيمننـا أن نضيف إليه نسبة من اللون الأبيض ليكون أفنح أو نسبة من اللون الأسود ليكون أغمق. وهكذا يمكننا توليد عدد غير متناه من الألوان.

وعند تحويل هذه الألوان إلى أصباغ، فإن الأمر يختلف. فالأصباغ على الورق تظهر بسقوط الضوء وامتصاص جميع ألوانه مع عكس لون الصبغ فقط إلى عين المشاهد. إذن، فالأصباغ تتعامل مع اللون بعكس ما تتعامل معه مصادر الضوء المشعة، مما يعني أننا إذا أردنا تحويل الألوان المشعة إلى أصباغ يجب علينـا أن نعكسها ثم نخلطها علـى الورق، ممـا ينتج لدينا ما يسمى بالألوان التكميلية Complementary Colors، و هي: اللون الأزرق الداكن (Cyan) وهو عكس اللون الأحمر؛ واللون الأرجواني (Magenta) وهو عكس اللون الأخضر؛ واللون الأصفر (Yellow) وهو عكس اللون الأزرق؛ وعند خلط هذه الألوان سوية ينتج لنـا – نظريـا – اللـون الأسـود وهو عكس اللـون الأبـيض الـذي نـتج عن إضـافة الألوان الإشعاعية إلى بعضها(8).

وبصفة عامـة يجـب علـى المخـرج أن يتجنـب اختيـار الألـوان المتقاربـة إذا أراد أن يبـرز عنصرا ما بكيفية فعالة. فعلى سبيل المثـال، لا يمكن أن نتوقع نتيجـة طيبـة من كتابـة عنـون بلون فاتح على أرضية حمراء.

ولا يقتصر استخدام اللون أو أشكال الحشو والملمس Texture المختلفة علمي العنـاوين والنصوص والصور فقط، بل يمكن توظيف ذلك في إبراز الإطارات التي يمكن تشكيلها

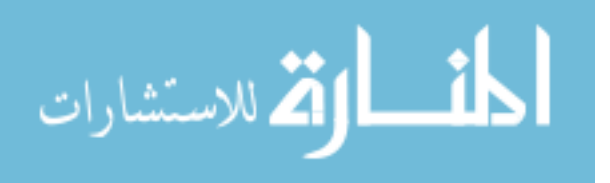

بالألوان وأشكال الحشو نفسها. ونعتقد أن الذوق الفني الرفيع يدعو إلى عدم المبالغة والإكثـار من الألوان وأشكال الحشو، التي تعطي انطباعا بأن الصفحة تعاني من الازدحام المشوش.

ومن بين وسائل إبراز مكونات الصفحة، اللجوء لقلب العناوين والنصوص والصور أو تدويرها بدرجة معينـة. فالمخرج قد يلجأ إلـى قلب العنوان رأسـا علـى عقب بتدويره 180 درجة، أو قلبه عموديا بزاوية قدرها 90 درجة بحيث يبدو اتجاه الكتابة من أسفل إلـى أعلـى، أو من أعلى إلى أسفل بتدويره 270 درجة. وهناك إمكانية قلب الاتجاه من اليمين إلى اليѧسار والعكس.

وأخيرا يمكن التحدث عن استخدام بعض الرموز لإبراز مكونات الصفحة. وأبرز مكان لاستخدام هذه الرموز هو بداية الفقرة. ويمكن أن يكون الرمز من بين الأشكال الهندسية، أو شعار المطبوعة Logo مصغرا، أو رسما مـا. كمـا تستخدم الرمـوز للفصل بـين الفقرات للتدليل على أن الفقرة اللاحقة لا ترتبط ارتباطا مباشرا بمـا سبقها. وهناك بعض الرسوم المصغرة التي ترافق المضامين المرتبطة بها، كاستخدام شكل الهاتف مصغرا وبجانبه رقم الهاتف، أو استخدام شكل لأحد أنـواع الرياضـات ليرمـز إليهـا. وتتـوفر بعض الخطـوط (Dingbats) والبرمجيات المستخدمة بالحواسيب على أشكال مختلفة يمكن استخدامها في هذا المجال.

# **VIII – توازن الصفحة**

عندما نتحدث عن توازن الصفحة، فإننا نعني في المقام الأول، هاجس النظرة الشمولية الذي يسكن المخرج منذ أن يشرع في إنجاز الصفحة إلى قبيل إرسالها للطباعة. فالمخرجون المبدعون يختلفون في أسلوب نظرتهم لأعمـالهم. فهناك من يضع تصورا متكاملا للصفحة بكل عناصرها (كما كان يفعل الموسيقار موزار الذي يتصور روائعه الموسيقية في رأسه بكل تفاصيلها، ثم يقوم بتنفيذها). وهناك من يقوم بالتنفيذ الأولى ثم يراجع وينقح حتى يصل إلى الشكل النهائي الذي يرتضيه، (متبعا أسلوب الموسيقار بتهوفن).

ومهما كان أسلوب المخرج، فإن النظرة الشاملة للصفحة لابد منها. ووفقا لنظرية الجشطلت النفسية، يفترض أن للصفحة جمالية تختلف عن جمالية العناصر المكونـة لهـا، لأنهـا تكتسب هوية خاصة بها ليست هي مجموع هويّات المواضيع المكونة لها.

فالمخرج أثنـاء إنجـازه للـصفحة، يجب أن يـضع فـي اعتبـاره مختلـف الـسمات الإخراجيـة وإمكانية التوليف بينها. ويستطيع أن يستغل سمة التناقض Contrast بين الأحجام وبين الألوان وبين الاتجاهات.

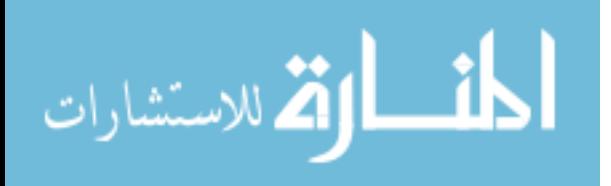

ولكي يصل المخرج إلىي صفحة متوازنـة تحترم أسس الإخراج الصحافي، وتأسر الأنفس بجماليتها، عليه مراعاة الآتي:

- توزيع العناوين في الموضوع وفي الصفحة بأكملها باعتبار تلك العناوين كتل لونية تساهم في تشكيل جمالية الصفحة وتحقق وحدتها.
- تحاشي استخدام أشكال إطارات متشابهة متجاورة، فذلك قد يتسبب فѧي ضѧياع الهѧدف من لفت الانتباه على أساس أن إثارة الانتباه تعتمد على مبدأ التناقض بين الأجزاء.
- مراعـاة التسلـسل المنطقـي فـي أحجـام الحـروف، فيمـا يتعلـق بالعنـاوين الرئيـسة والعناوين الثانوية والمقدمة والعناوين الفرعية والنص الرئيس وآلام الصور.
- توظيف الصور وتوزيعها بكيفية تبدو معها الصفحة وكأنها شجرة وارفة أينما أتيتها تستظل.
- تجنب أن تبدو الصفحة مثقلة بالبياض في بعض أجزائها، ومكدسة في أجѧزاء أخѧرى، أي غير متوازنة تماما.
- ضرورة أن تنتهي المواضيع المؤطرة في نقاط يربطها خط أفقي مستقيم، وهذا الأمѧر ضروري كذلك للصفحة بكاملها، لأن المخرج، يبر هن بذلك على براعته في معالجة المواضيع والتحكم فيها حتى تأخذ الحيز المخصص لها ضمن الصفحة.(9)

#### **هوامش:**

1 – للمزيد من الاطلاع على طبيعة الإدراك البصري، راجع: محمد الأمين موسى (1994) – العامل النفسي والاتصال – الرباط: دار النورس؛ وكذلك: فاخر عاقل (1979) – علم النفس – بيروت: دار العلم للملايين.

2 – راجع: تيسير أبـو عرجـة (1986) – إخـراج الـصحف والمجـلات – دبـي: دار القلـم، ص110 ومـا بعـدها؛ وكـذلك عبدالعزيز سعيد الصويعي (1984) – فن صناعة الصحاف: ماضيه وحاضره ومستقبله (شكل الصحيفة الليبية في مائـة عام) – طرابلس: المنشأة العامة للنشر والتوزيع والإعلان، ص ص.117-112

3 – عبدالعزيز سعيد الصويعي – مرجع سابق – ص.117

4 – إن كثرة الخطوط المستخدمة في صفحة واحدة، قد تؤدي إلى عرقلة الطباعة، خاصة إذا كانت ذاكرة الطابعة ضعيفة.

5 – نتحدث عن الخطوط في بيئة ماكنتوش لأنها أكثر استخداما في مجال النشر المكتبي بالعالم العربي.

6 – استخدم هذا الأسلوب في برنامج "الناشر المكتبي" من شركة ديوان الذي لا يتوفر على ميزة التصغير/التكبير الأفقي الحر.

7 - درج معدو الدر اسات والكتب الأكاديمية في مختلف أنحاء العالم على كتابـة عنـاوين الـصور والأشكال والرسوم تحتها مباشر ة، وكتابة عناوين الجداول فوقها.

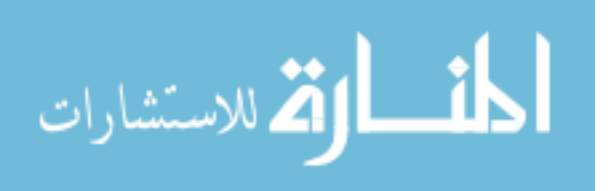

8 – عبدالغني أبو غزالة (1996) – الفرز الذكي للألوان – ورد في مجلـة "بايت الشرق الأوسط" – دبـي: العدد الرابـع، فبراير.

9 – محمد الأمين موسى (1998) – في رحاب الصحافة – الرباط، ص ص.102-92

\* أستاذ الإعلام المرئي المساعد بكلية الاتصال – جامعة الشارقة

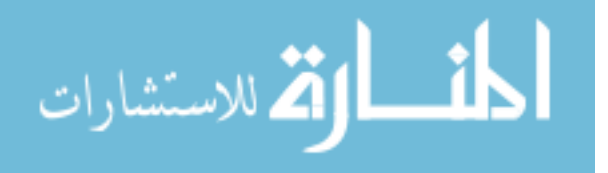